## **OnTime LIVE!** www.skizeit.at

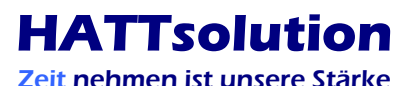

Linzer Str. 1, A-4040 LInz Tel. +43 732 244416 E-Mail: office@HATTsolution.at

## Dokumentation:

- www.skizeit.at Produkte Download Hilfe und Dokumentation
- **Benutzerforum** auf www.skizeit.at ("Neuigkeiten und Updates") Tipp: unbedingt die mit "**Wichtig**" gekennzeichneten Punkte unter den "**FAQs**" im **Forum** durchlesen!

## Grundsätzliche Tipps:

- mit der Maus auf ein Feld fahren oder klicken => Kurzhilfe erscheint
- Klicken auf blaue Leiste mit gelbem Pfeil in Listenfeldern (z.B. Startereingabe) => Sortieren
- Suchfelder sind immer gelb hinterlegt
- Klicken auf kleinen Doppelpfeil nach unten (z.B. Klassen und Startgruppen) => Einstellung wird für alle Zeilen übernommen

## Grundsätzlicher Menüaufbau:

- **Datei:** wie in jedem Windows-Programm
- **Bearbeiten:** wie in jedem Windows-Programm
- **Stammdaten**: Daten die immer für ALLE Rennen gelten und fix in der Datenbank enthalten sind
- **Veranstaltung**: alles was allgemein zum Bewerb eingegeben werden muss Die ersten 3 Punkte (Bewerbsdaten, Klassen und Startgruppen, Ausschreibung und Vereinsmeldung) sollten immer vor dem Veröffentlichen einer Ausschreibung bearbeitet werden!
- Wettkämpfer: alles was direkt mit den Startern zu tun hat (Starter- und Zeiteingaben, spezielle Auswertungen)
- Ausgaben: Listen und Berichte Tipp: unbedingt mal eine Stunde in die "Berichtsauswahl und Gestaltung" investieren!
- **Internet:** alles zum Datentransfer mit www.skizeit.at Tipp: unbedingt regelmäßig "Läufer- und Vereinsdatei synchronisieren"! Tipp: bei jeder Veröffentlichung (Ausschreibung, Startliste, Ergebnis) die "OnTime-Datei" übermitteln! (automatisches Backup!)
- **Hardware**: alles zur Einstellung von Zeitnehmungen und Anzeigetafeln (HATTpanels)
- **Extras: Optionen, Punktetabellen, Zeitenrechner, ...**

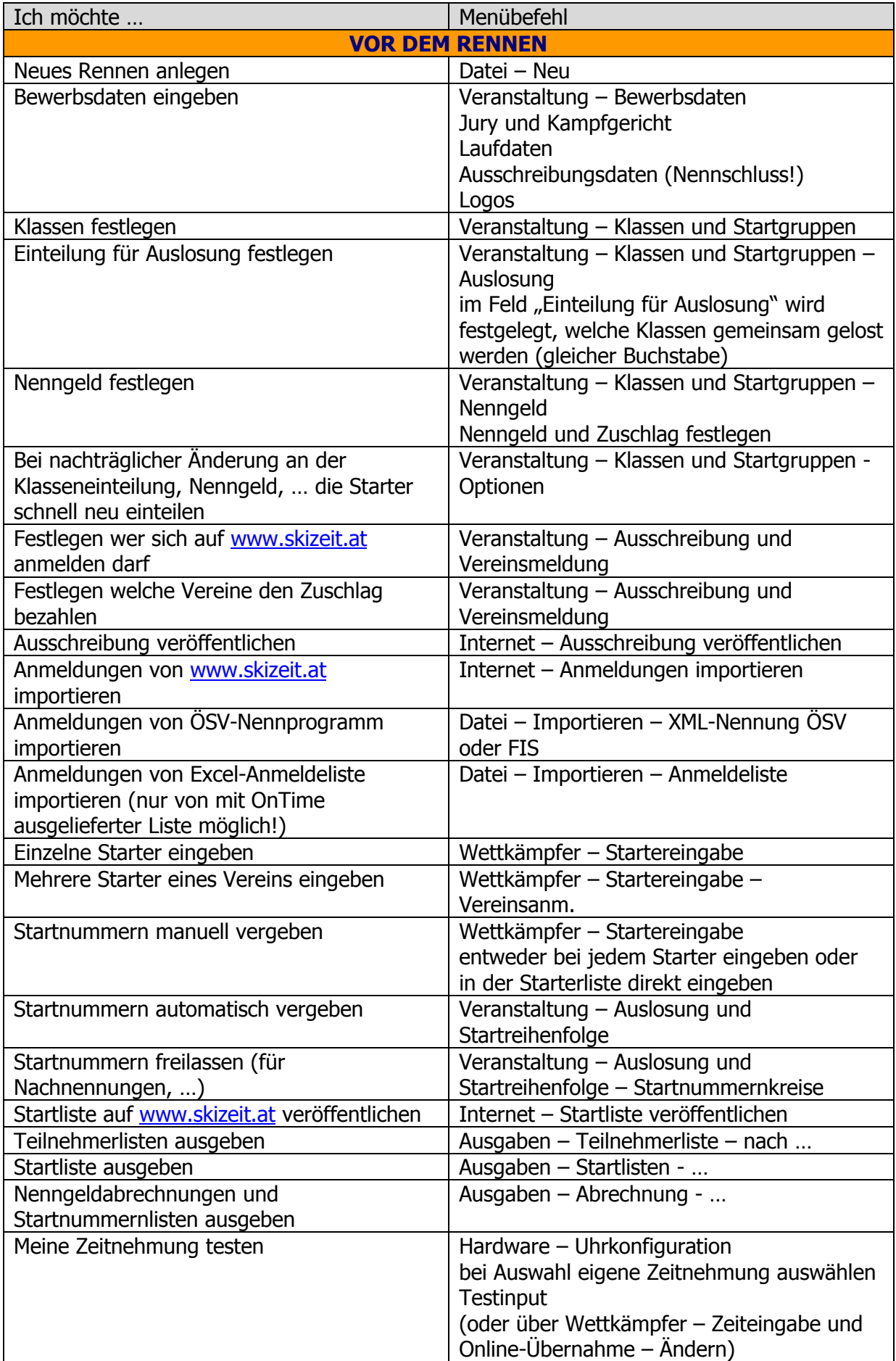

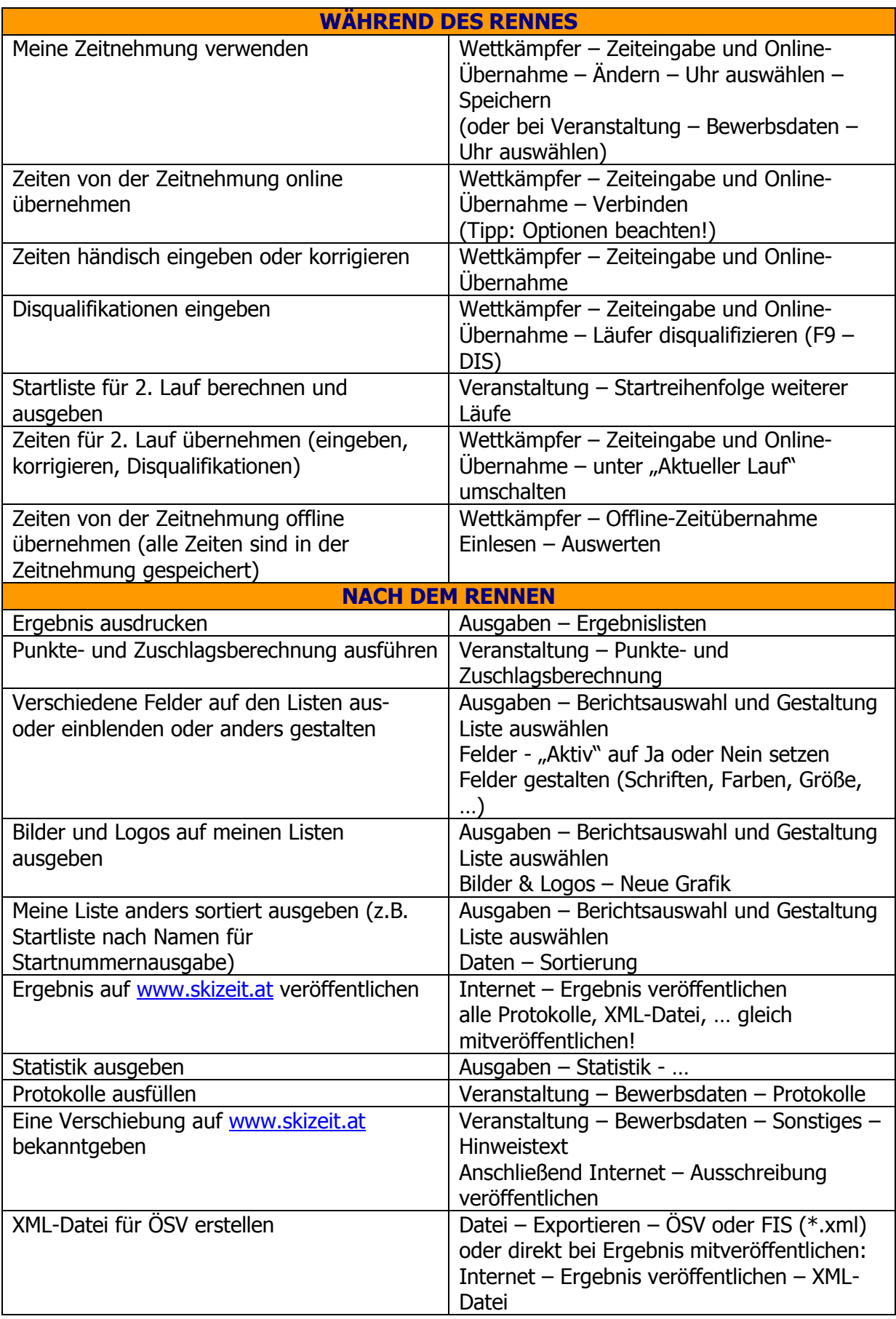